# **UrBackup Crack [32|64bit]**

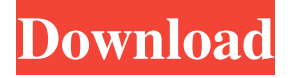

#### **UrBackup Crack + For PC**

UrBackup is a server/client backup application that comes packed with a bunch of advanced settings for keeping your files safe. It can be accessed from a web interface and implements options for managing activities, configuring backups, examining logs and statistics, as well as for tinkering with additional settings. The UI is simplistic and does not contain visually appealing elements, yet it is simple to navigate. UrBackup shows multiple panes and you can study the backup status when it comes to the computer name, last seen date and time, last file and image backup, and IP address. It is possible to add extra clients to the list by host name or IP, as well as to start backup jobs for selected entries and choose the method (e.g. incremental file backup). UrBackup shows log details with any warnings or errors along with actions taken, and permits you to send reports. Modify the app configuration As far as program settings are concerned, you can change the default backup storage path, disable file or image backups, set the tool to automatically shut down the server and update clients, indicate the maximum number of simultaneous backups and recently active clients, set the cleanup time window, alter the time interval for incremental and full file backups, as well as manage permissions (e.g. allow client-side changing of the directories to back up). There are just some of the configuration settings provided by this piece of software. Evaluation and conclusion The tool does not put a strain on computer performance, thanks to the fact that it needs a low amount of CPU and RAM to work properly. It has a good response time and did not hang, crash or display error notifications in our tests. Although it's not exactly oriented toward first-time users, UrBackup facilitates straightforward solutions for file backups, backed by numerous customization parameters. I would like to be able to use my computer at home, where I do not have internet access, but want to be able to backup my files. I have set this application up at home and can backup all my files from my home pc to the pc running this application. Was this review helpful? Löschen verhindert einen Wechsel zu anderen Produkten 5/5 Rating 5 out of 5 5 / 5 B By: Runesto Date Added: 06/21/2018 It does what it should and does

#### **UrBackup Serial Key (2022)**

Rinzo XML Editor is the most powerful yet the easiest to use XML editor. It helps you edit and view XML documents in an easy, quick and effective way. It supports most popular XML documents formats and can open, edit and save them as well. It provides a powerful structured syntax highlighting and autocompletion. Moreover, it has an ability to load and save XML documents from any program and save any changes in XML documents back to the original file. It is developed with a powerful XML parser and an XML editor is at your fingertips. It is packed with almost all functions necessary to make your life easier. It supports all Windows versions, including Windows 2000, XP, Vista and Windows 7. • XML Editor • A powerful XML parser • XML Editor UI: fast and intuitive, includes many functions • Structured Syntax Highlighting and Autocompletion for XML Documents • XML Document Explorer: including XML Document Browser and Document Tree View • XML Documents Explorer: including XML Editor Window, XML Document Tree View, XML Document Browser and Document Tree View • XML file Explorer: including XML File List Viewer and XML File Details Viewer • XML Document Explorer: including XML Document Explorer • XML Documents Explorer: including XML Document Explorer • XML file Explorer: including XML file Explorer • XML Explorer: including XML Explorer and XML Document Explorer • XML Editor: including XML Explorer and XML Document Explorer • XML and XML Document explorer • XML Window: including XML Editor, XML Explorer and XML Document Explorer • Tree View • XML File List Viewer: including XML Explorer • XML File Details Viewer: including XML Explorer and XML Editor • XML Editor: including XML Editor, XML Explorer and XML Document Explorer • Document Tree View: including XML Explorer and XML Editor • XML Document Browser: including XML Explorer and XML Editor • XML Document Tree View: including XML Explorer • XML Editor Window: including XML Editor and XML Explorer • XML Document Tree View: including XML Editor • XML Document Browser: including XML Editor • XML File Details Viewer: including XML Explorer • XML File List Viewer: including XML Explorer • Save Changes to Original Document: including XML Document Explorer and XML Editor • Open Document in XML Editor: including XML Document

Explorer and XML Editor • Save Changes to New Document: including XML Document Explorer and XML Editor • Import from and Export to XML: including XML Document Explorer and XML Editor • Import from and Export to XML: including XML 81e310abbf

## **UrBackup Incl Product Key Download [2022]**

Digital revolution is hitting us hard, and your device is becoming obsolete quicker than the rate of its development. Each time you upgrade your gadget, you start getting old, and you start getting in need of a solution to save your data for life. This is where iTunes back up comes in. It saves you from all your important data by taking care of it. It makes your life easier. Advertisement If you're like many computer users, you have a lot of important files you've accumulated over the years. You have important documents, documents with signatures and drawings, photos, music, and videos that you need to protect. You also have important email that you need to save. This software is an effective and reliable backup tool that you can use to keep your important files safe and accessible. As far as functionality is concerned, it does not only let you have a backup of your data, but it also includes options for managing and accessing your files. It is one of the best Mac backup software out there because it not only lets you have a backup of your data, but it also includes options for managing and accessing your files. Here are some of the best things about UrBackup for Mac. Its sleek and feature-rich UI UrBackup for Mac has a minimalistic user interface. It does not have any kind of graphics and does not contain visually appealing elements. However, it is very easy to use. It has just one topmost window with tabs for managing the various features, and you can open and close tabs as required. The interface is not very attractive, but it is very easy to use. It has only one topmost window with tabs for managing the various features, and you can open and close tabs as required. This software is not all about backups It is a basic backup software with a lot of features that include options for managing and accessing your files. You can use it to backup your files, but it also has options for managing and accessing your files. It lets you backup your important files in the cloud or on your local computer. You can use it to backup your important files in the cloud or on your local computer. It lets you do this with just one click and also has the ability to restore your data easily. Add your device to backup UrBackup supports different devices. It is compatible with computers, smartphones and tablets, and it can be used to backup photos, videos,

#### **What's New In?**

Tresorit Tresor is the only solution that gives you the ability to restore your photos, videos, documents, and files from any drive - including the cloud. It allows you to connect multiple devices to a single Tresor account and back up all the content across various platforms (Windows, Android, Mac, iOS, and even Web)! Features: - Automatically back up all your photos, videos, documents, and files to your Tresor account. - Back up all your content automatically and securely. - Sync your data between all your devices (PC, Mac, and iOS devices). - Back up to unlimited cloud storage like Google Drive and OneDrive. - Backup in any format including ZIP, MBOX, RAR, EXE, and PDF. - Automatic file cleanup - Secure content encryption. - Unlimited bandwidth. - Encrypted data transfer. - Works on all computers, devices, and operating systems. - Web interface - Create, view, and manage all your backups. Overview Tresorit Tresor is the only solution that gives you the ability to restore your photos, videos, documents, and files from any drive - including the cloud. It allows you to connect multiple devices to a single Tresor account and back up all the content across various platforms (Windows, Android, Mac, iOS, and even Web)! Description Automatically back up all your photos, videos, documents, and files to your Tresor account. Back up all your content automatically and securely. Sync your data between all your devices (PC, Mac, and iOS devices). Back up to unlimited cloud storage like Google Drive and OneDrive. Back up in any format including ZIP, MBOX, RAR, EXE, and PDF. Secure content encryption. Automatically file cleanup Secure content encryption. Unlimited bandwidth. Encrypted data transfer. Works on all computers, devices, and operating systems. Web interface - Create, view, and manage all your backups. Product Details License type: Trial Feature UPC: 837404281719 Pricing Website: Overview Tresorit Tresor is the only solution that gives you the ability to restore your photos, videos, documents, and files from any drive - including the cloud. It allows you to connect multiple devices to a single Tresor account and back up all the content across various platforms (Windows, Android, Mac, iOS, and even Web)! Description Automatically back up all your photos, videos, documents, and files to your Tresor account. Back up all your content automatically and securely. Sync your

### **System Requirements For UrBackup:**

Minimum: OS: Windows 7 / Windows 8 / Windows 10 Processor: Intel i3 2.5 GHz Memory: 2 GB RAM Video: 2 GB DirectX11 graphics card (preferably DX11) Hard Drive: 10 GB available space Additional Notes: iPad is not compatible with the game on Mac, unfortunately. Notes on controls: Virtual controls (gamepad) Keyboard controls Basic configuration will use virtual controls on all systems. Gamepad

Related links:

<https://www.alsstartpagina.nl/wp-content/uploads/2022/06/marsant.pdf> <https://harneys.blog/wp-content/uploads/2022/06/laurull.pdf> <https://nyc3.digitaloceanspaces.com/coutana-media/2022/06/renanok.pdf> <https://www.mymbbscollege.com/wp-content/uploads/2022/06/radmand.pdf> <http://xn----dtbhabafp9bcmochgq.xn--p1ai/wp-content/uploads/2022/06/smiram.pdf> <https://antoinevanaalst.com/wp-content/uploads/2022/06/amokhar.pdf> <https://www.acvconsultoria.com/wp-content/uploads/2022/06/SMSer.pdf> [https://libertytrust-bank.com/wp-content/uploads/2022/06/Graphic\\_Track\\_Maker.pdf](https://libertytrust-bank.com/wp-content/uploads/2022/06/Graphic_Track_Maker.pdf) <https://pk-luggage.com/wp-content/uploads/2022/06/ferdglyn.pdf> [https://urbanpick.biz/wp-content/uploads/2022/06/Check\\_Os.pdf](https://urbanpick.biz/wp-content/uploads/2022/06/Check_Os.pdf)